#### *Symbols and S-Expression Trees*

## **SOLUTIONS**

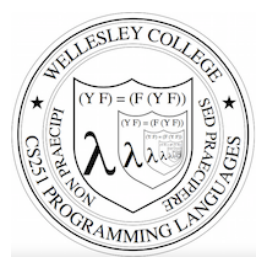

**CS251 Programming Languages Spring 2019, Lyn Turbak** 

**Department of Computer Science Wellesley College** 

## Paul Graham's *Revenge of the Nerds*

#### **What made Lisp different**

6. **Programs composed of expressions.** Lisp programs are trees of expressions, each of which returns a value. ...

7. A symbol type. Symbols are effectively pointers to strings stored in a hash table. So you can test equality by comparing a pointer, instead of comparing each character. 

8. **A notation for code using trees of symbols and constants.** *[Lyn adds: these trees are called symbolic expressions = s-expressions]* 

9**. The whole language there all the time.** There is no real distinction between read-time, compile-time, and runtime. … reading at runtime enables programs to communicate using s-expressions, an idea recently reinvented as XML. *[Lyn adds: and JSON!]*

Symbols & S-expressions 2

## Symbols

Lisp was invented to do **symbolic processing.** (This was thought to be the core of Artificial Intelligence, and distinguished Lisp from Fortran (the other main language at the time), whose strength with **numerical processing**.)

A key Racket value is the **symbol**.

The symbol cat is written (quote cat) or 'cat.

Symbols are values and so evaluate to themselves.

> 'cat 'cat

; '*thing* is just an abbreviation for (quote thing) > (quote cat) 'cat

Symbols are similar to strings, except they're **atomic**; we don't do character manipulations on them.

Symbols & S-expressions 3

# Testing Symbols for Equality:  $eq?$

The key thing we do with symbols is test them for equality with eq? (pronounced "eek"). A symbol is eq? to itself and nothing else. 

```
> (eq? 'cat 'cat) 
#t 
> (map (\lambda (s) (eq? s 'to))
         (list 'to 'be 'or 'not 'to 'be)) 
'(#t #f #f #f #t #f)
```
Symbols & S-expressions 4

## eq? on Symbols and Lists

eq? can be used on any Racket values. It is used to test if two values are the **same object** in memory.

In contrast, equal? tests structural equality of two values.

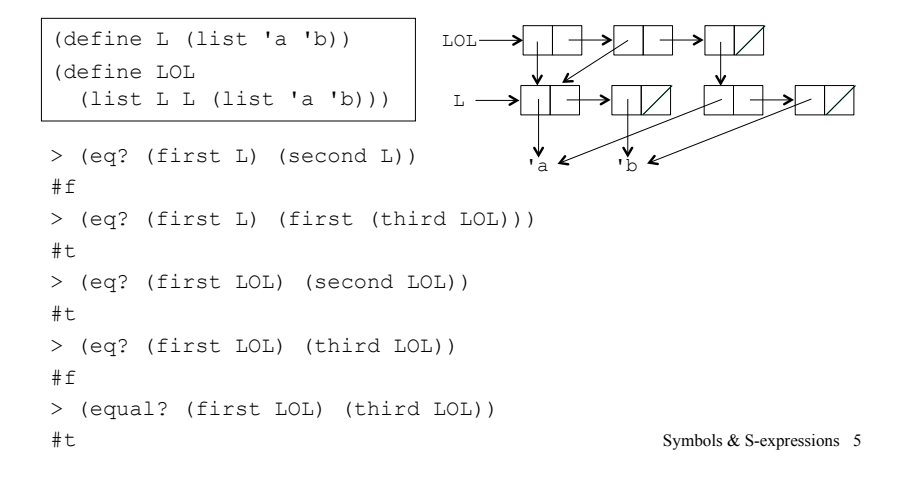

#### More  $eq?$  examples

```
> (eq? "cat" "cat") 
#t ; Happens to be true, but not quaranteed
> (eq? "cat" (string-append "c" "at")) 
#f ; Two strings with the same chars not guaranteed eq?
> (equal? "cat" (string-append "c" "at")) 
#t ; Two strings with the same chars guaranteed equal?
> (eq? (fact 5) (fact 5))
#t ; For "small" numbers, eq? is same as = 
> (eq? (fact 1000) (fact 1000)) 
#f ; = bignums are not guaranteed eq?, but are equal?
> (eq? 'cat (string->symbol "cat")) 
#t ; string->symbol returns unique symbol for a string 
> (eq? (string->symbol "cat") 
        (string->symbol (string-append "c" "at"))) 
#t ; only one symbol in memory with a given name
                                                Symbols & S-expressions 6
```
## **Quotation with Lists**

As you've seen, a single quote can be used with parenthesized structures to denote lists. 

You can think of ' (to be or not to be) as a sugared form of (list 'to 'be 'or 'not 'to 'be). (Not quite true, but useful.)

```
A quoted parenthesized structure (quot\in (...)) (abbreviated (...))
denotes a list, according to the following desugaring:
```

```
 (quote (thing_1 … thing_n))
  desugars to (list (quote thing 1) … (quote thing n))
```
#### Quoted Atoms

Atomic (indivisible) elements that can appear in list structures areare called **atoms**. In Racket, atoms include numbers, booleans, and strings in addition to symbols.

```
 (define (atom? x) 
   (or (number? x) (boolean? x) 
       (\text{string? x}) (\text{symbol? x})))
```
A quoted atom (quote *atom*) (abbreviated '*atom*) denotes the atom. For atoms that are not symbols, (quote *atom*) desugars to *atom*. For example:

- (quote  $251$ ) desugars to  $251$
- (quote  $#t$ ) desugars to  $#t$
- (quote "Hi there!") desugars to "Hi there!"

#### Example:

'(5  $#f$  "cat" dog) desugars to (list 5  $#f$  "cat" 'dog)

Symbols & S-expressions 8

```
Symbols & S-expressions 7
```
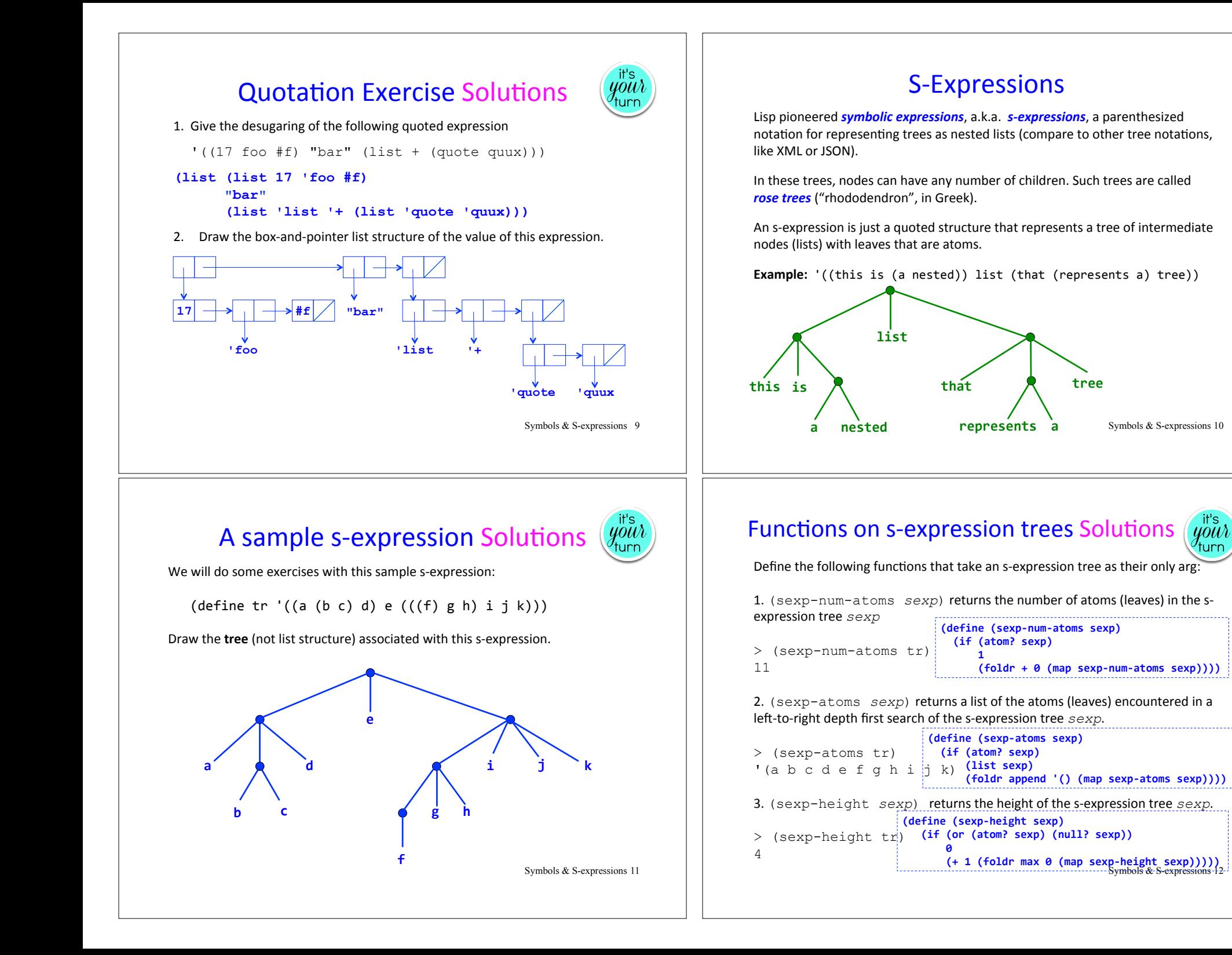

#### An s-expression Read-Eval-Print Loop (REPL)

```
(define (sexp-repl) 
   (begin (display "Please enter an s-expression:") 
      (let {[(sexp (read)]} ; read prompts user for sexp
        (if (eq? sexp 'quit) 
              'done 
              (begin (display (list 'sexp-num-atoms: 
                                       (sexp-num-atoms sexp))) 
                      (newline) 
                      (display (list 'sexp-atoms: 
                                       (sexp-atoms sexp))) 
                      (newline) 
                      (display (list 'sexp-height: 
                                       (sexp-height sexp))) 
                      (newline) 
                     (sexp-rep1)))))
                                                    Symbols & S-expressions 13
```
#### On to Metaprogramming

A **metaprogram** is a program that manipulates another program, such as an interpreter, compiler, type checker, assembler, etc.

Q: In a metaprogram, how could we represent a Racket definition like this?

 $(\text{define avg (lambda (a b) (/ (+ a b) 2)))$ 

A: By adding a single quote mark!

 **'**(define avg (lambda (a b) (/ (+ a b) 2)))

Does this give you a new appreciation for Lisp and what Paul Graham said about it?

Symbols & S-expressions 14

#### Metaprogramming Example 1 Solutions

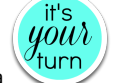

Define an  $is-valid-lambda$  function that takes an sexp and returns #t iff it is a valid Racket lambda expression. Assume parameters \*must\* be a list of identifiers, and that there is a single body expression. (Racket is actually more flexible than this.)

```
> (is-valid-lambda? 
     '(lambda (a b) 
       ( / ( + a b) 2) )#t 
> (is-valid-lambda? 
     '(lamdba (a b) 
       (\frac{1}{1 + a b} ) 2)))
#f 
> (is-valid-lambda? 
     '(lambda foo 
        (( + a b) 2))#f> (is-valid-lambda? 
      '(lambda (a b) 
         a b) 
#f Symbols & S-expressions 15 
                       (define (is-valid-lambda? sexp)
                          (and (list? sexp)
                                (= (length sexp) 3)
                                (eq? (first sexp) 'lambda)
                                (list? (second sexp))
                                (forall? symbol? (second sexp)))
```
#### Metaprogramming Example 2 Solutions

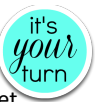

Define a desugar-let function that takes an sexp that is a valid Racket let expression and transforms it to the application of a lambda.

```
> (desugar-let '(let ((a (* 2 3)) 
                      (b + 4 5))(- (* 10 a) b)))
```
**'**((lambda (a b) (- (\* 10 a) b)) (\* 2 3) (+ 4 5))

```
;; Note liberal use of readable syntactic abstractions!
(define (desugar-let sexp)
  (make-call (make-lambda (let-binding-names sexp)
                           (let-body sexp))
              (let-binding-defns sexp)))
(define (let-binding-names sexp) (map first (second sexp))
(define (let-binding-defns sexp) (map second (second sexp))
(define let-body third)
(define (make-lambda params body) (list 'lambda params body))
(define (make-call funexp argexps) (cons funexp argexps))
```
Symbols & S-expressions 16